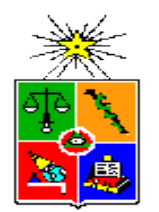

Center for Mathematical Modeling University of Chile

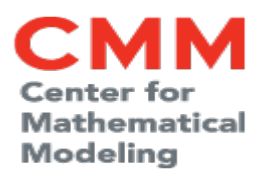

HPC 123 Scientific Computing on HPC systems

## **Module 2/2**

#### By **Juan Carlos Maureira B.** *[<jcm@dim.uchile.cl>](mailto:jcm@dim.uchile.cl)*

v1.0 - 10/08/2018

## Overview

• From multiprocessing to spark. A practical example.

• MapReduce 1: grouping by key a large key-value file with Spark

• MapReduce 2: extracting sources in an astronomical image with spark.

• Wrapping up: The take aways.

### A practical guide to go

## From multiprocessing to spark

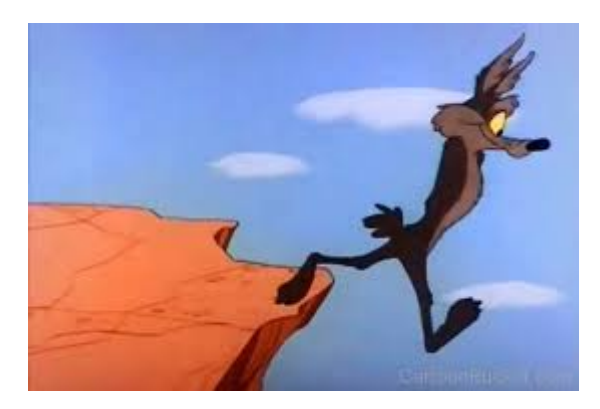

## The problem: PowerCouples\*

- $\cdot$  Find the max $(x^y)$  from a sequence of integer numbers.
- Input:
	- Label:  $x_1, x_2, x_3, x_4, \ldots, x_n$
- Output:
	- Label: x<sub>i</sub>,x<sub>j</sub>

**We know the best solution is to order the sequence of numbers and take the last two of them. However, for illustrative purposes, we want to really compute each x<sup>y</sup> for all combinations in order to have an inefficient solution to optimize with parallel/distributed processing.**

\* Thanks to Nicolas Loira for this example

### Base code for solving PowerCouples

#### import os, sys, argparse, csv, itertools

```
def pow(x):
   return x[0]**x[1]
```
- def find\_powerCouple(numbers): tuples = itertools.permutations(numbers,2) return max(tuples, key=pow)
- if  $name = "$  main ": parser = argparse.ArgumentParser( description='PowerCouples Serial native version') parser.add\_argument('-i','--input', dest="input\_csv", help="input file in csv format", required=True, type=argparse.FileType('r')) parser.add\_argument('-o','--output', dest="output\_csv", help="output file in csv format", default=sys.stdout, type=argparse.FileType('w'))

```
\text{args} = \text{parse} \cdot \text{args} out = csv.writer(args.output_csv)
for row in csv.reader(args.input_csv):
  name = row[0]numbers = [int(i) for i in row[1:] pc = find_powerCouple(numbers)
   out.writerow( (name, pc[0], pc[1]) )
```
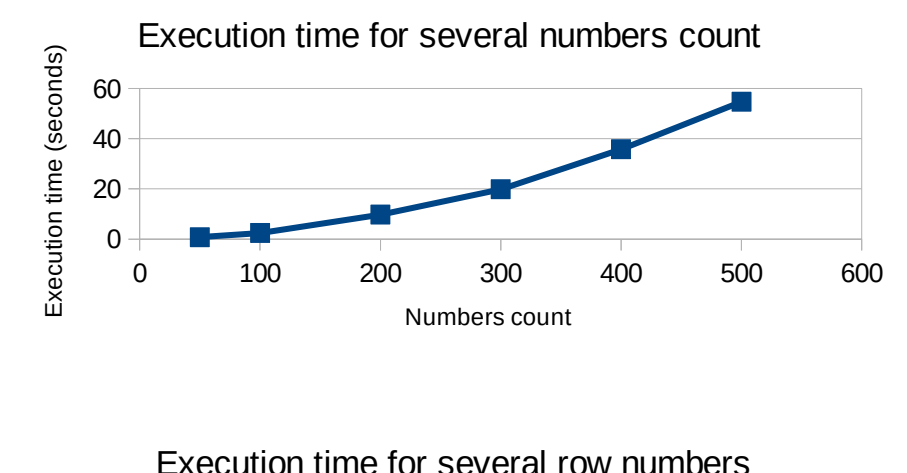

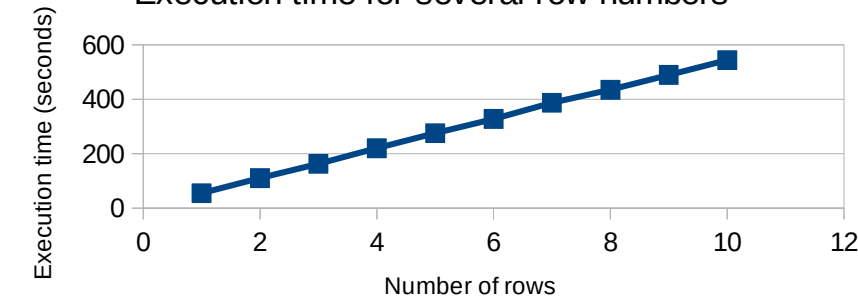

## Multiprocessing version for PowerCouples

import os, sys, argparse as ap, csv, itertools import pew.pew as pw import multiprocessing as mp

def pow(x): return x[0]\*\*x[1]

def pewT(x): return pw.pew(x[0],x[1])

def find\_powerCouple(numbers): tuples = itertools.permutations(numbers,2) return max(tuples, key=pewT)

**def worker(infile,out\_q): try: results = [] print "processing %s",infile for row in csv.reader(infile): name = row[0] numbers = [int(i) for i in row[1:] ] pc = find\_powerCouple(numbers) results.append( (name, pc[0], pc[1]) ) out\_q.put(results) except: print "worker failed" finally: print "done"**

if  $name = "$  main ": parser = ap.ArgumentParser() parser.add\_argument('-i','--inputs',nargs='+', dest="inputs\_csv", help="list of input files", required=True, type=ap.FileType('r')) parser.add\_argument('-o','--output', dest="output\_csv", help="output file in csv format", default=sys.stdout, type=ap.FileType('w'))

 $\text{args} = \text{parse} \cdot \text{args}$  out = csv.writer(args.output\_csv) **m = mp.Manager() result\_queue = m.Queue()**

 j**obs = [] for infile in args.inputs\_csv: jobs.append( mp.Process(target=worker, args=(infile,result\_queue))) jobs[-1].start()**

 **for p in jobs: p.join()**

 **num\_res=result\_queue.qsize() while num\_res>0: out.writerows(result\_queue.get()) num\_res -= 1**

### Thread version for PowerCouples

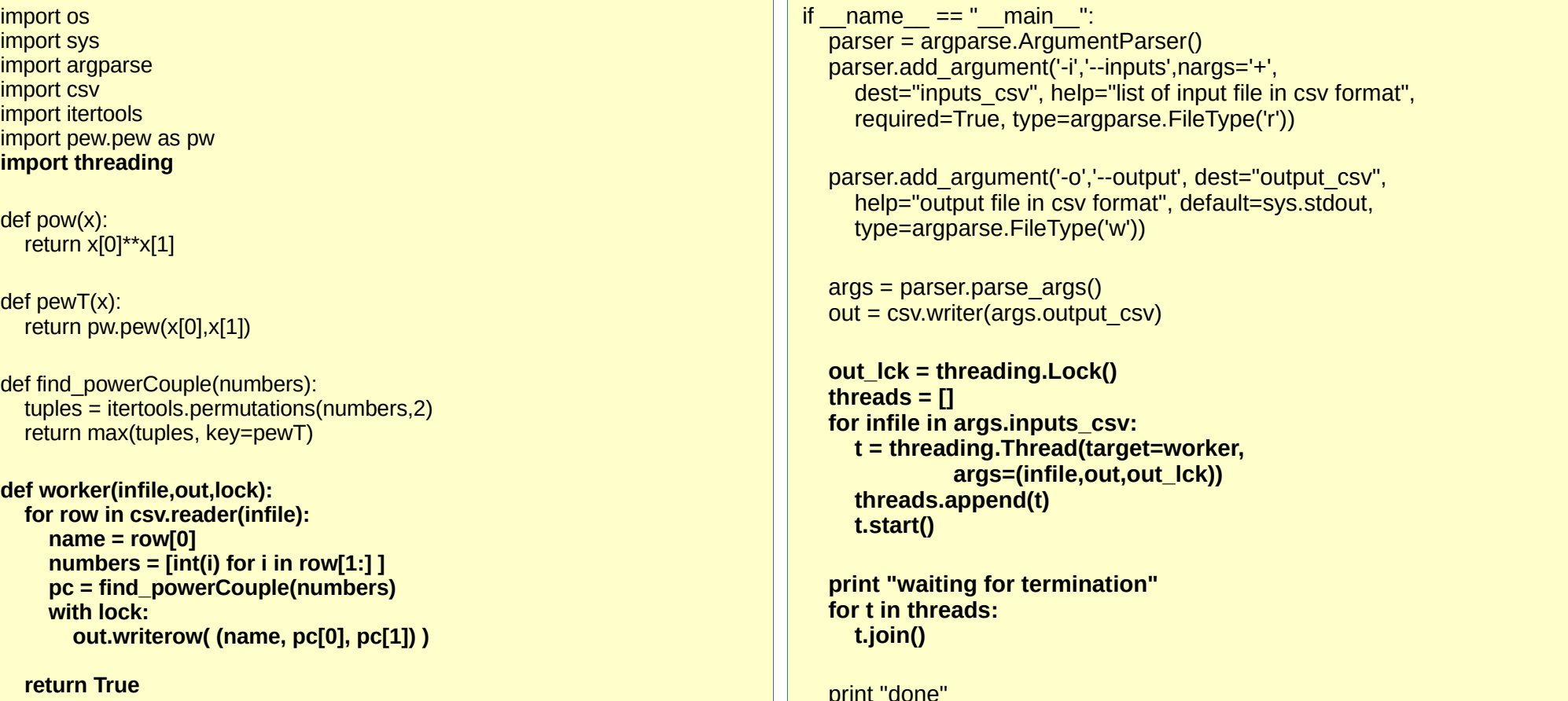

## Parallel Python version for PowerCouples

import os, sys, argparse, csv, itertools import pew.pew as pw **import pp**

def pow(x): return x[0]\*\*x[1]

def pewT(x): return pw.pew(x[0],x[1])

def find\_powerCouple(numbers): tuples = itertools.permutations(numbers,2) return max(tuples, key=pewT)

```
def worker(infile):
```

```
 results = []
 for row in csv.reader(infile):
   name = row[0]
   numbers = [int(i) for i in row[1:] ]
   pc = find_powerCouple(numbers)
   results.append( (name, pc[0], pc[1]) )
```
#### **return results**

if  $name = "$  main ": parser = argparse.ArgumentParser() parser.add\_argument('-i','--inputs',nargs='+', dest="inputs\_csv", help="list of input file in csy format", required=True, type=argparse.FileType('r')) parser.add\_argument('-o','--output', dest="output\_csv", help="output file in csy format", default=sys.stdout, type=argparse.FileType('w'))

```
args = parser.parse \, args() out = csv.writer(args.output_csv)
 ncpus = 10
 jobs = []
 ppservers = ()
 job_server = pp.Server(ncpus, ppservers=ppservers)
```
 **for infile in args.inputs\_csv: f = list(infile,) jobs.append(job\_server.submit(worker,(f,), (find\_powerCouple,pewT,pow), ("csv","itertools","pew.pew as pw")))** 

 **for job in jobs: out.writerows(job())**

 **job\_server.print\_stats()**

### Parallel Python version + Slurm

```
#!/bin/bash
#
# PowerCouples Parallel Python version
#
# starting script
# 2016 (c) Juan Carlos Maureira, CMM - Uchile
IN FILES=($@)NUM_FILES=${#IN_FILES[@]}
CORES=20
NUM_WORKERS=`echo "scale=1; \
       (SNUM FILES / SCORES) + 0.5" | bc | cut -f 1 -d"."`
PORT=5000
SECRET="my_secret"
module load python/2.7.10
function deploy_workers() {
   let NODES=$1
   RESOURCES=""
   if [ $NODES -le 1 ]; then
     CORES=$NUM_FILES
     RESOURCES="-n1 -c $CORES"
   else 
     RESOURCES="-N $NODES -c $CORES"
   fi
                                                                                  echo "running for $1 workers"
                                                                                    echo "closing workers..."
                                                                                 }
                                                                                 if [ $NUM_WORKERS -eq 0 ]; then
                                                                                    echo "No input files given"
                                                                                    exit 1
                                                                                 fi
                                                                                 sleep 1
                                                                                 sleep 1
                                                                                 scancel --name ppserver -s INT
                                                                                 wait 
                                                                                 echo "done"
```

```
srun --exclusive –reservation=cursomop \
   $RESOURCES -J ppserver ~/.local/bin/ppserver.py \
   -w $CORES -a -p $PORT -s $SECRET
deploy_workers $NUM_WORKERS &
python ./powercouples-pp.py -i ${IN_FILES[@]}
```
## PowerCouples with Spark

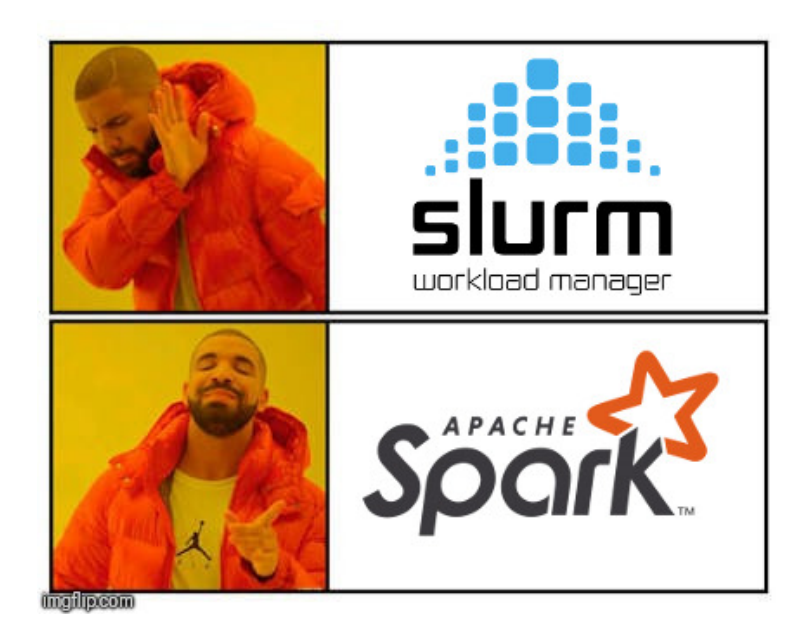

(Introducing distributed processing with Spark)

## Data Orchestration with Spark Spark's Basic Concepts

- Runs on top of Hadoop (yes, using java)
- Job's workflow are DAGs
- Scheduler: YARN (yet another resource negotiator)
	- A weakness of spark
- Not only MapReduce and HDFS
	- A Strength of spark
- Lazy Evaluation, Broadcast, shared vars
- Scala / Java / Python!!!!
- Many data connectors (not for binary data)
- Master-Slave deployment
	- Require a deployment of services in order to create a spark cluster.

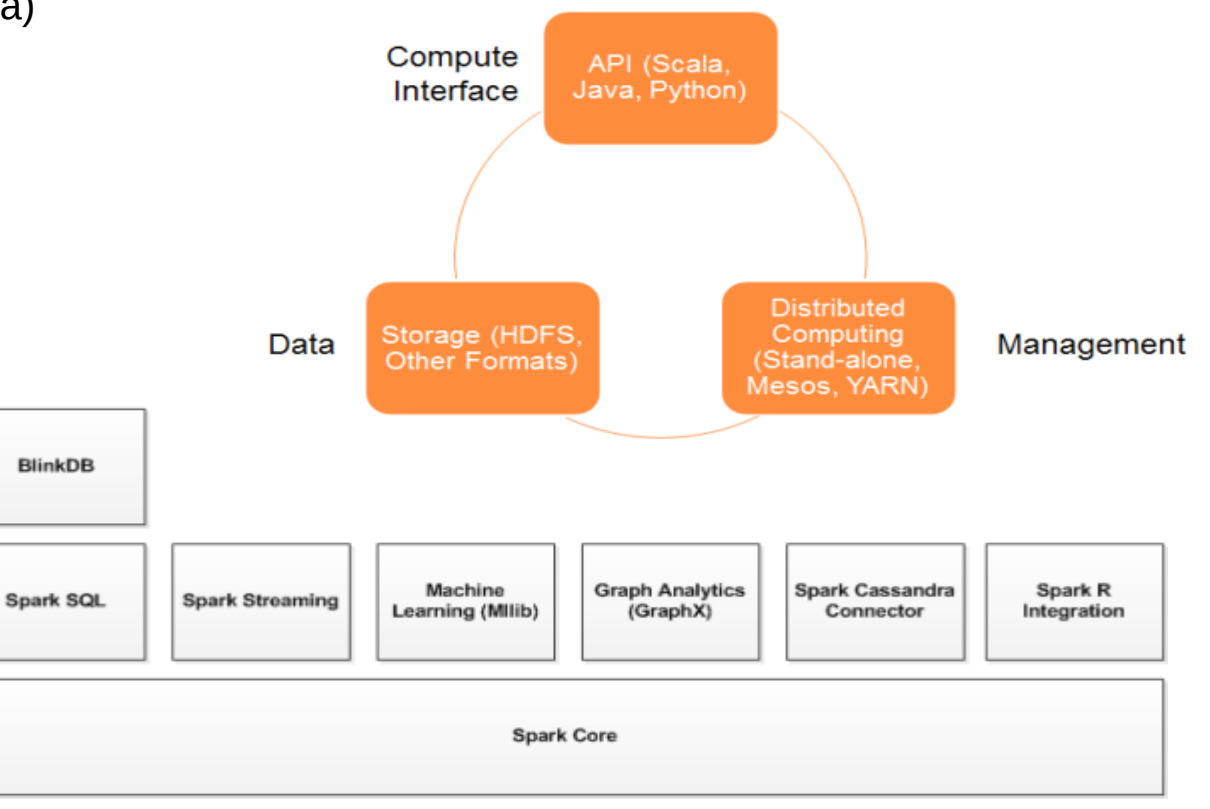

### Spark version of PowerCouples

# PowerCouples # Spark (v2.0) Version # Juan Carlos Maureira

import os import sys import argparse import csv import itertools import pew.pew as p

from pyspark import SparkContext,SparkConf

def pow(x): return x[0]\*\*x[1]

def pewT(x): return p.pew(x[0],x[1])

def find powerCouple(raw\_row):

row = raw\_row.split(",")  $name = str(row[0])$ numbers =  $\text{int(i)}$  for i in row[1:] ] tuples = itertools.permutations(numbers,2)  $pc = max(tuples, key=pewT)$ return [name, pc[0], pc[1]]

if  $name = "$  main ": parser = argparse.ArgumentParser() parser.add\_argument('-i','--input', dest="input\_csv", help="input file in csv format", required=True) parser.add\_argument('-o','--output', dest="output\_csv", help="output file in csv format", default=sys.stdout, type=argparse.FileType('w'))

 $args = parser.parse arg()$ 

 **# set the spark context conf = SparkConf() conf.setMaster("local[4]") conf.setAppName("PowerCouples") sc = SparkContext(conf=conf)**

 **# compute power couples infile = sc.textFile(args.input\_csv,4) result = infile.map(find\_powerCouple) .map(lambda elem: elem[0]+"," +str(elem[1])+","+str(elem[2])).collect()**

 # write results out = csv.writer(args.output\_csv) for row in result: out.writerow([row])

## Spark + Slurm

#### #!/bin/bash

#

# Spark 2.0 Slurm submision script # Deploy master and workers, then submit the python script #

# 2016 (c) Juan Carlos Maureira # Center for Mathematical Modeling # University of Chile

# make the spark module available module use -a \$HOME/modulefiles module load spark Module load python/2.7.10

NUM\_WORKERS=2 CORES\_PER\_WORKER=20

if  $\lceil$  "\$1" == "deploy" ]; then # deploy spark workers on nodes

 MASTER=\$2 HOST=`hostname -a` echo "starting slave at \$HOST" \$SPARK\_HOME/sbin/start-slave.sh \ --cores \$CORES\_PER\_WORKER \ spark://\$MASTER:7077

else # main routine

> MASTER=`hostname -a` echo "Using as master \$MASTER" \$SPARK\_HOME/sbin/start-master.sh

srun --exclusive -n \$NUM\_WORKERS \ --reservation=cursomop \ -c \$CORES\_PER\_WORKER \ -J spark \$0 deploy \$MASTER &

sleep 10

spark-submit --master spark://\$MASTER:7077 \$@

 # clean up scancel --name spark \$SPARK\_HOME/sbin/stop-master.sh echo "done"

fi

tail -f /dev/null

### Caso Figura: PowerCouples Spark Web UI

#### Spark Master at spark://leftraru4:7077

URL: spark://leftraru4:7077 REST URL: spark://leftraru4:6066 (cluster mode) **Alive Workers: 2** Cores in use: 40 Total, 40 Used Memory in use: 91.9 GB Total, 2.0 GB Used Applications: 1 Running, 0 Completed Drivers: 0 Running, 0 Completed **Status: ALIVE** 

#### **Workers**

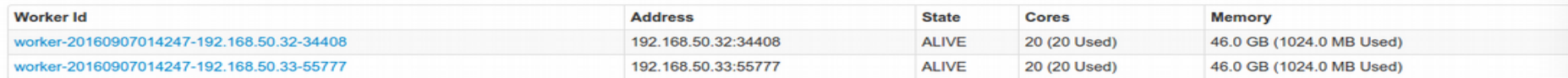

#### **Running Applications**

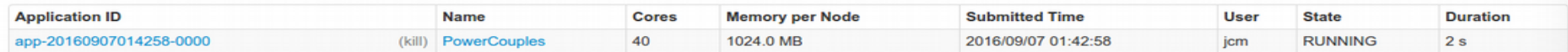

#### **Completed Applications**

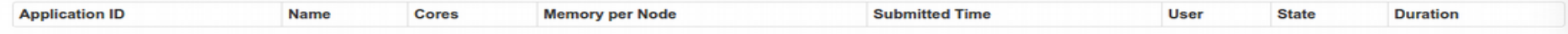

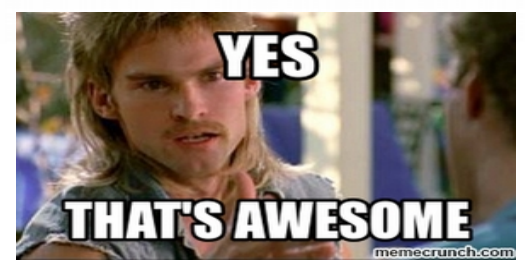

### Going further with Spark

## Reducing data with combine by key

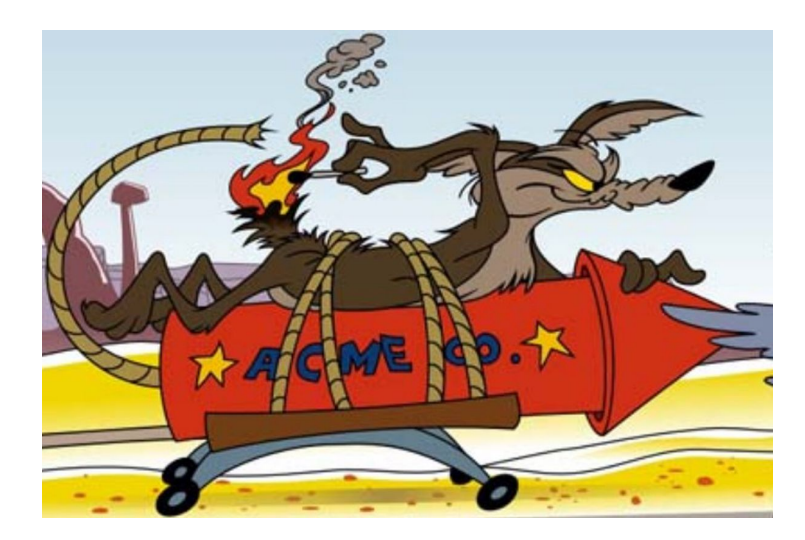

## The problem: Transactions grouping

- Group all items on the same transaction
- Variable transaction length
- Tuple (tr id, item) are not ordered
- Input file:
	- Each line is a tuple
- Numbers of this example:
	- Number of tuples: 449.295
	- Number of items: 28.000
	- Number of transactions : 150.000

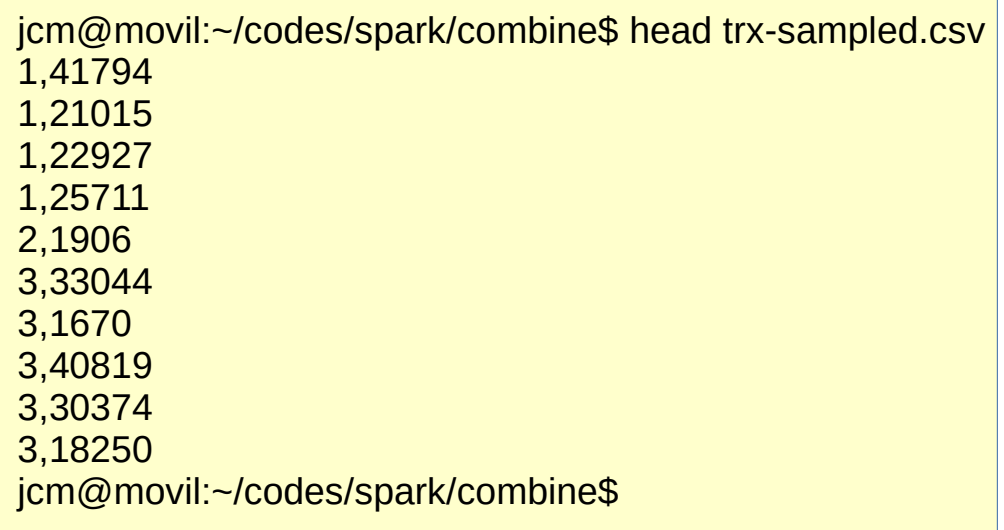

## Combine data with spark

```
#!/usr/bin/env python3
#
# Spark 2.3 combine by key example
#
# 2018 (c) Juan Carlos Maureira
# Center for Mathematical Modeling
# University of Chile
from future import print function
from pyspark import SparkContext,SparkConf
import os
import csv 
#
# Main routine
#
if name = " main ":
   conf = SparkConf()
   conf.setAppName("Combine example")
   sc = SparkContext(conf=conf)
  # reduce logging
  log4j = sc. jvm.org.apache.log4j log4j.LogManager.getRootLogger().setLevel(log4j.Level.ERROR)
```
 # Open the input file data = sc.textFile("./trx-sampled.csv")

```
# Split file by transaction id and item
pairs id items = data.map(lambda line: line.strip().split(',')).
                            map(lambda x: (x[0], x[1]))
```

```
 # combine
 trxs = pairs id items.combineByKey(lambda x: [x],
                       lambda x, y: x + [y],
                       lambda x, v: x + v)
 # remove duplicates
 items = trxs.map(lambda trx : list(set(trx[1])))
```
# write the output file  $its = items.collect()$ num\_trxs =  $len(its)$ 

```
# write outputs
output_file='tx-joined.csv'
with open(output_file, 'w',) as f_out:
   writer = \text{csv.writer}(f \text{ out}, \text{delimiter} = ',') for tx in its:
       writer.writerow(tx)
```

```
 sc.stop()
 print("done")
```
## Combine data with spark

- For really-big file (427MB)
	- Spark: 1m 4s
	- Itertools: 57s
	- Pandas: 20s

**spark then ?**

- In this case no
- Buy when data is big enough as to not fit into memory of a single computer. Spark worth in order to use distributed memory **It is really worth to use**

### Knowing each other with Spark

## Data Orchestration

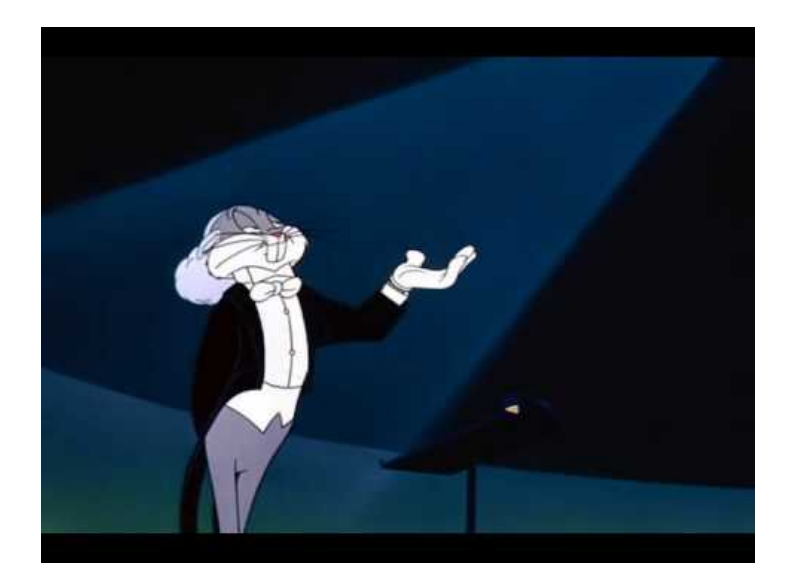

## The problem: Identifying sources of light in astronomy

- Known as Source extraction
- First step for catalog building

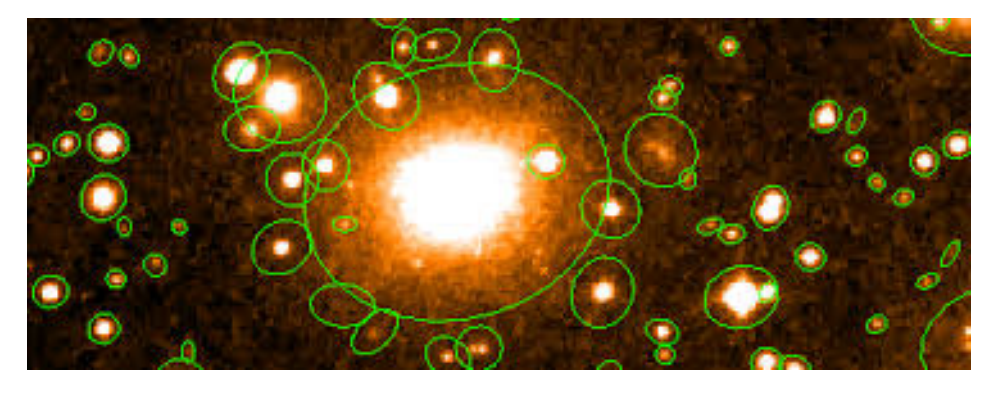

- Background determination and object discrimination by using a neural network.
- Most popular tool: sextractor (<https://www.astromatic.net/software/sextractor>)

## The data: astronomical images

- Single filter images
- Each pixel counts the number of photons received.
- Mosaic Images
	- Decam: 64 CCDs
		- 8Mpix each one
		- 540 Mpix in total
	- Suprime-Cam: 10 CCDs
		- 8 Mpix each one
		- 80 Mpix in total
	- PAN-STARRS GPC1: 60 CCDs
		- 16Mpix each one
		- 1.4 Gpix in total

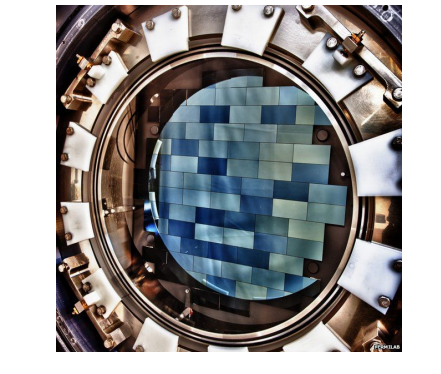

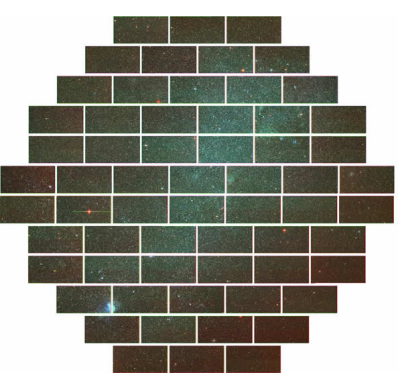

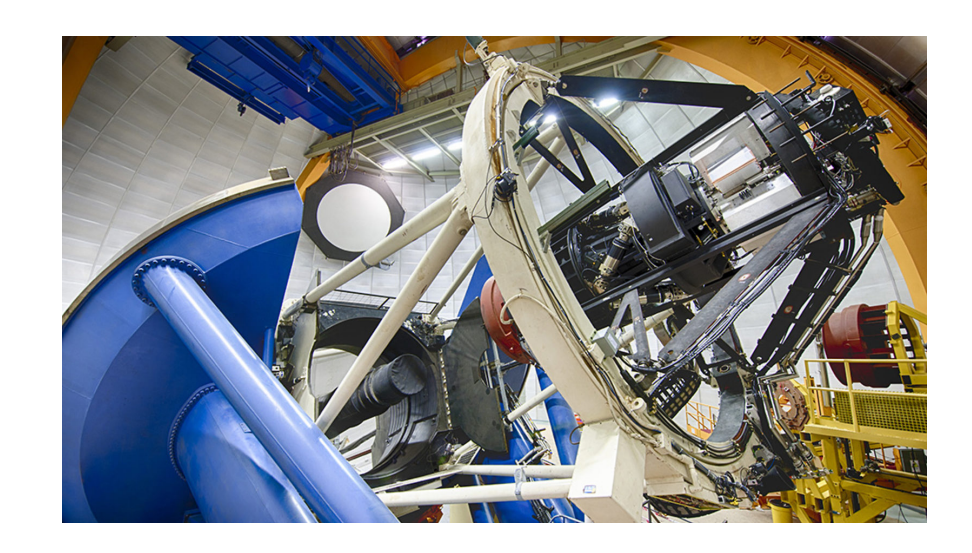

## The data: astronomical images

- Decam Image:
	- Header and Data
	- FITS format
	- 60 HDUs (4 ccds are broken)
	- 600MBytes each image
- tools
	- Astropy and sextractor

CCD decam-425836-S12-g, image decam/CP20150326/c4d 150329 075711 ooi g v1.fits.fz, hdu 22: exptime 74.0 sec. seeing 1.1 arcsec. fwhm 4.1 pix, band g, RA, Dec 234, 5929, 13.6190 Photometric: True, Not-blacklisted: False Observed MJD 57110 330, 2015-03-29 07:55:09 282339 UT

 $\cdot$  image: decam-425836-S12-g

· weight or inverse-variance: decam-425836-S12-g  $\bullet$  data quality (flags): decam-425836-S12-g

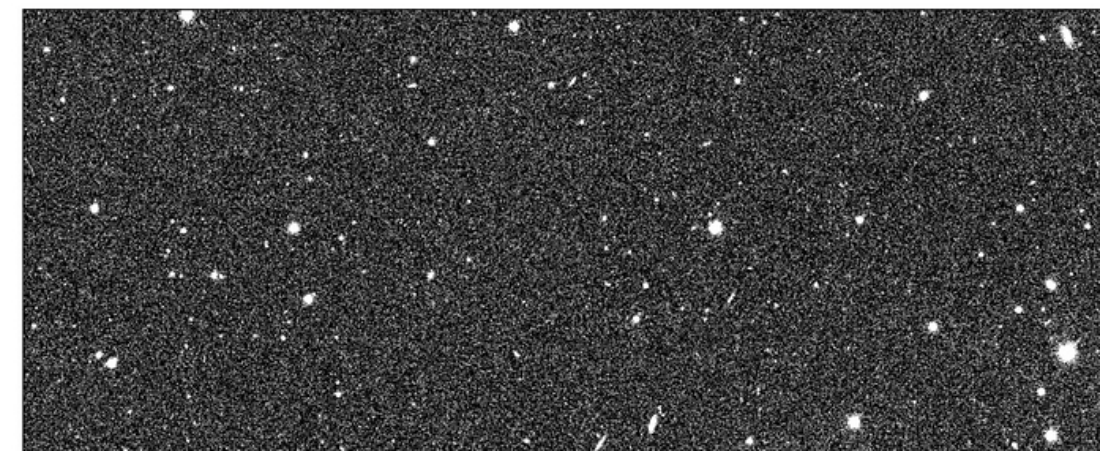

## Extracting sources from several mosaic images

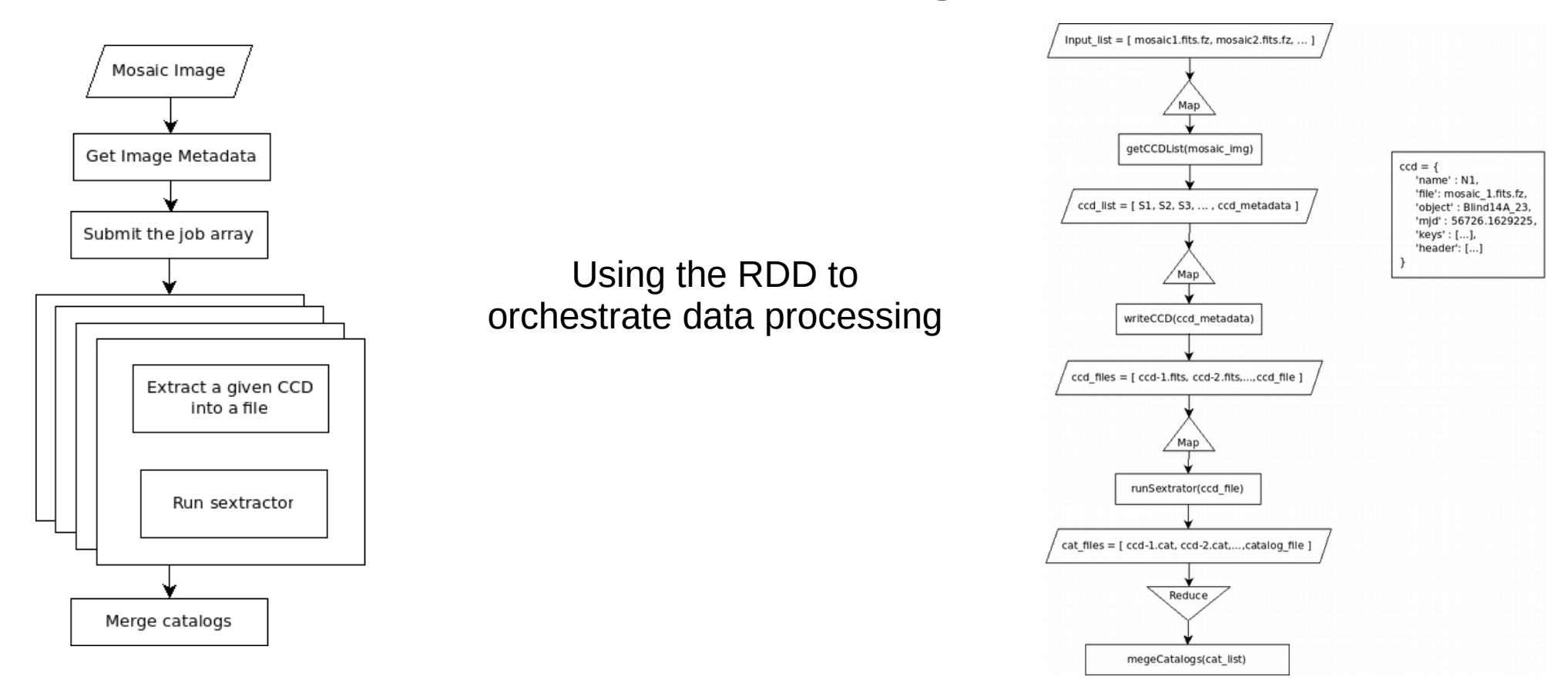

## Orchestrating processes with Spark

# Distributed Sextractor using Spark # Simple Example 1 # Simple Example 1 # JcM ...<br>from pyspark import SparkContext n em pyspark import SparkSontext<br>import pyfits iport pyfits.<br>nnort os import os import os # Distributed Sextractor using Spark

**def getCCDList(file):**

**def getCCDList(file):** hdulist = pyfits.open(file)  $printer$  = hdulist $[0]$ .header prind: = header[0].header<br>
num\_ccds = prihdr["NEXTEND"]  $hat[i]$  =  $[i]$ ;  $hat[i]$  $\frac{1}{\pi}$  for idx, hdu in enumerate(hdulist): for idx, hdu in enumerate(hdulist): name = hdu.name name = namenne<br>keys = hdu.header.ascard keys = hdu.header.ascard print idx, name, len(keys)  $\frac{p_{\text{max}}}{p_{\text{max}}}$  if idx != 0: if idx != 0:<br>}}hdu\_list.append hdu\_list.append({ 'id':idx, 'file':file, 'name':hdu.name, 'header':keys, 'object':prihdr['OBJECT'],  $\cdot$ iname, 'mid':prihdr['M ID-OBS'], 'key, num': len(keys))), 'object:prinar, 'object': j,' 'mjd':prihdr['MJD-OBS'], 'key\_num': len(keys)}) 'mjd':prihdr['MJD-OBS'], 'key\_num': len(keys)})

hadust.close() return hdu\_list return hdu\_list hdulist.close()

#### **def writeCCD(ccd\_handler):**

**def writeCCD(ccd\_handler):** data = pyfits.getdata(ccd\_handler['file'], extname=ccd\_handler['name']) data  $\frac{1}{2}$  pyfits.getdata (ccd\_handler ['file'], extribute  $\frac{1}{2}$  cod\_handler['name']) hdu = pyfits.ImageHDU(data) hdu = pyfits.ImageHDU(data)

 ccd\_file = "%s-%s-%s.fits" %(ccd\_handler['object'], ccd\_handler['name'],ccd\_handler['mjd']) for card in ccd\_handler['header']: for card in cod\_handler in creation in the same of the same of the same of the same of the same of the same of  $\frac{1}{2}$ . hdu.header.append(card) hdu.header.append(card) ccd\_file = "%s-%s-%s.fits" %(ccd\_handler['object'],

 $ccd\_handler['ccd\_file'] = ccd\_file$  $\frac{c_0 \cdot \frac{c_0 \cdot \frac{c_0 \cdot \ldots}{c_0 \cdot \ldots}}{c_0 \cdot \frac{c_0 \cdot \ldots}{c_0 \cdot \ldots}}}{c_0 \cdot \frac{c_0 \cdot \ldots}{c_0 \cdot \ldots}}$ return ccd\_handler hdu.writeto(ccd\_file)

#### **def runSextractor(ccd\_handler):**

**def runSextractor(ccd\_handler):** catalog\_file="%s.catalog" %(ccd\_handler["ccd\_file"]) catalog\_file="%s.catalog" %(ccd\_handler["ccd\_file"]) cmd="sextractor %s -c etc/default.sex -CATALOG\_NAME %s" ema -computed %s -c etc/default.sex -c. in Equation -catalog\_name %  $\frac{1}{2}$  $\frac{1}{\sqrt{(\cos_1 n \sin_2 n)} \cos_2 n \sin_2 n}$ ,  $\frac{1}{\sqrt{(\cos_1 n \sin_2 n)} \cos_2 n \sin_2 n}$  os.system(cmd) ccd\_handler["catalog"] = catalog\_file  $\frac{1}{\sqrt{2}}$  catalog  $\frac{1}{\sqrt{2}}$   $\frac{1}{\sqrt{2}}$  catalog  $\frac{1}{\sqrt{2}}$ return ccd\_handler return ccd\_handler

#### **def mergeCatalogs(cats):**

**def mergeCatalogs(cats):** merged\_catalog = "%s.catalog" % (cats[0]) merged\_catalog = "%s.catalog" % (cats[0])

 $\frac{1}{2}$  for c in cats[1]:  $\cot^2 5$ :  $\cot^2 1$ :  $\cot^2 1$ :  $\cot^2 1$ :  $\cot^2 1$ :  $\cot^2 1$ :  $\cot^2 1$ :  $\cot^2 1$ :  $\cot^2 1$ :  $\cot^2 1$ :  $\cot^2 1$ :  $\cot^2 1$ :  $\cot^2 1$ :  $\cot^2 1$ :  $\cot^2 1$ :  $\cot^2 1$ :  $\cot^2 1$ :  $\cot^2 1$ :  $\cot^2 1$ :  $\cot^2 1$ :  $\cot^2 1$ :  $\cot^2 1$ :  $\frac{1}{2}$   $\frac{1}{2}$  cmd  $=$  "cat "

 cmd = "%s > %s" %(cmd, merged\_catalog) os.system(cmd) os.system(cmd) return merged\_catalog retain merged\_catalog ######################### MAIN ###################### ######################### MAIN ###################### cmd = "%s  $>$  %s" %(cmd, merged catalog)

nne "Distributed Sextractor"<br>" = SnarkContext("**Iocal[**4]" sc = SparkContext("**local[4]**", "Distributed Sextractor") sc = SparkContext("**local[4]**", "Distributed Sextractor") print "Distributed Sextractor"

#### **in\_files = [ 'in/tu2208329.fits.fz', 'in/tu2214935.fits.fz', 'in/tu2216725.fits.fz' ]**

**in\_files = [ 'in/tu2208329.fits.fz', 'in/tu2214935.fits.fz', 'in/tu2216725.fits.fz' ]** ccds = sc.**parallelize**(**in\_files**).**flatMap**(**getCCDList**).collect() ccds = sc.**parallelize**(**in\_files**).**flatMap**(**getCCDList**).collect() fits = sc.**parallelize**(ccds).**map**(**writeCCD**).collect() fits = sc.**parallelize**(ccds).**map**(**writeCCD**).collect() cats\_per\_object = sc.**parallelize**(fits).**map**(**runSextractor**). cats\_per\_object = sc.**parallelize**(fits).**map**(**runSextractor**). **map**(lambda o: (o['object'], [ o['catalog'] ])). **map**(lambda o: (o['object'], [ o['catalog'] ])). **reduceByKey**(lambda a,b: a+b ).collect() **reduceByKey**(lambda a,b: a+b ).collect()

cat\_list = sc.**parallelize**(cats\_per\_object).**map**(**mergeCatalogs**).collect() cat\_list = sc.**parallelize**(cats\_per\_object).**map**(**mergeCatalogs**).collect()

print "Done" print "Done" print cat\_list

## Finalizing ….

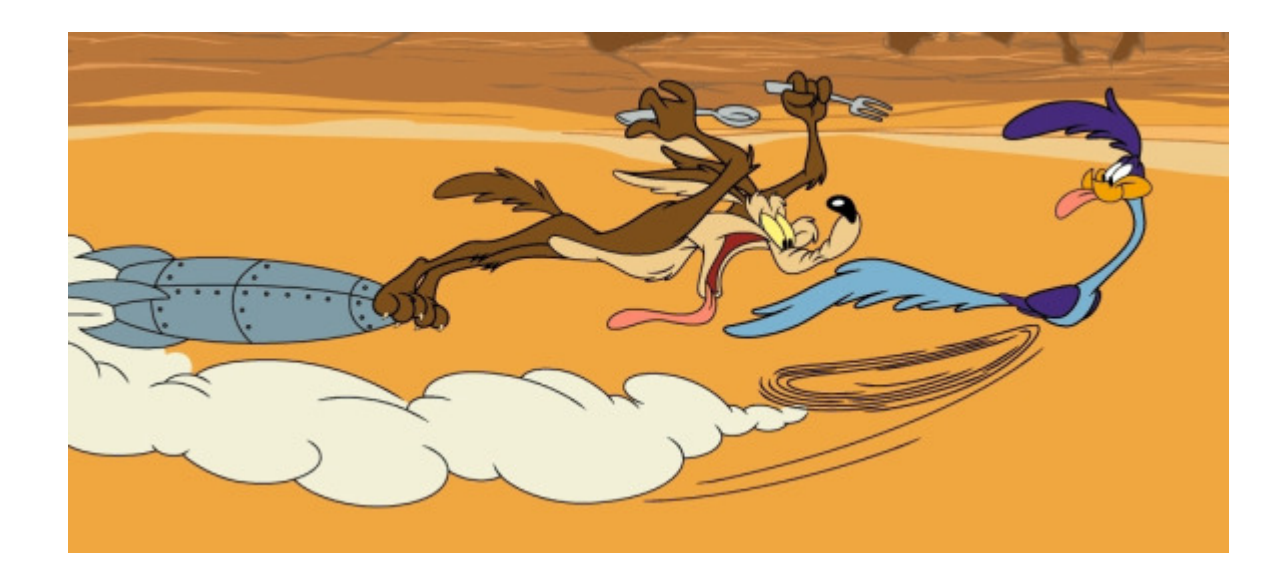

## HPC programming with Python et al. Compile! Compile! Compile!

- How to make python run faster?
	- Use optimized versions of Numpy/Scipy
		- They use Blas, Lapack, fftw, TBB, GMP, etc.
	- Each python module based on C/Fortran code should be compiled with optimization flags.
		- MKL de Intel  $\rightarrow$  blas, fftw, tbb, gmp all-in-one!!
		- $\bullet$  CuBLAS de Cuda  $\rightarrow$  blas optimized with GPU!!!
		- Compile targeting your processor (mostly intel)  $-Fp$  model  $\rightarrow$  strict, precise, source, fast –Compilation Flags : xHost, O3, ip, etc.
	- Build your tool-chain from scratch (compiling with optimization flags)
	- Write in C/Fortran your critical functions and wrap them to python
	- **Not an easy task**, but it is the shortest way to get a free-ride to performance.

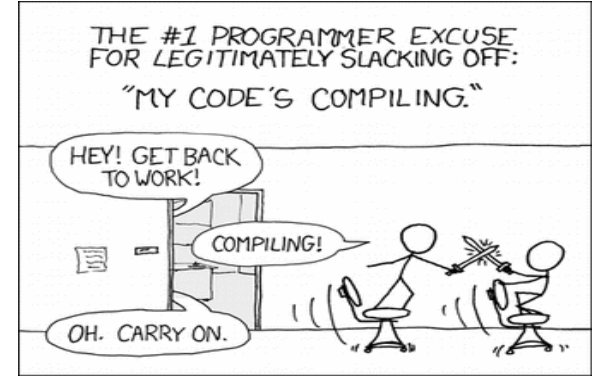

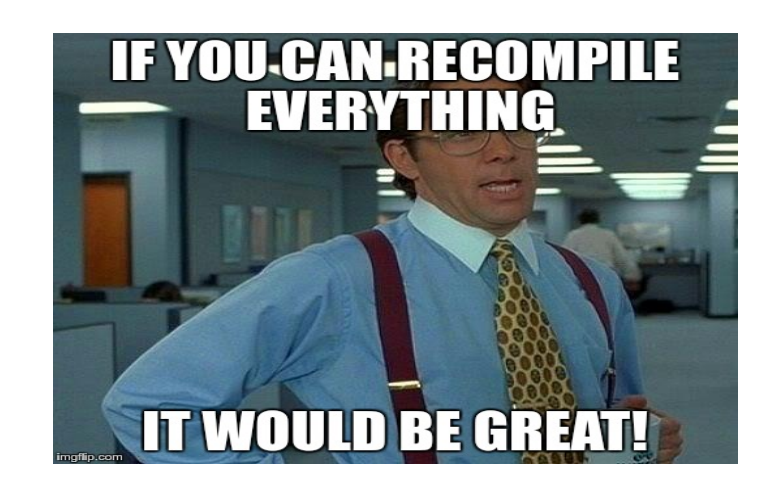

Practical Advices Languages

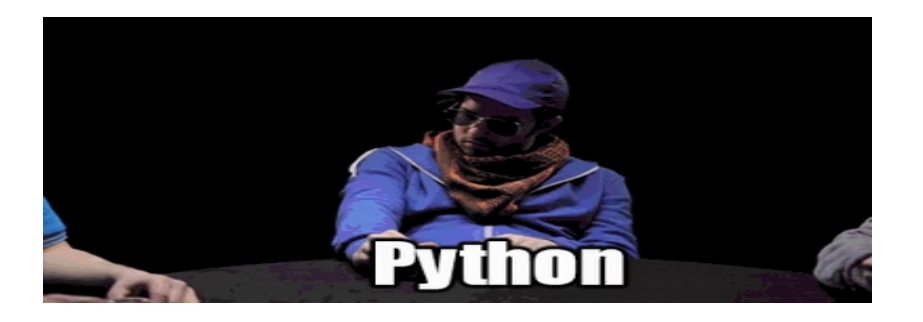

Most Popular Coding Languages of 2015

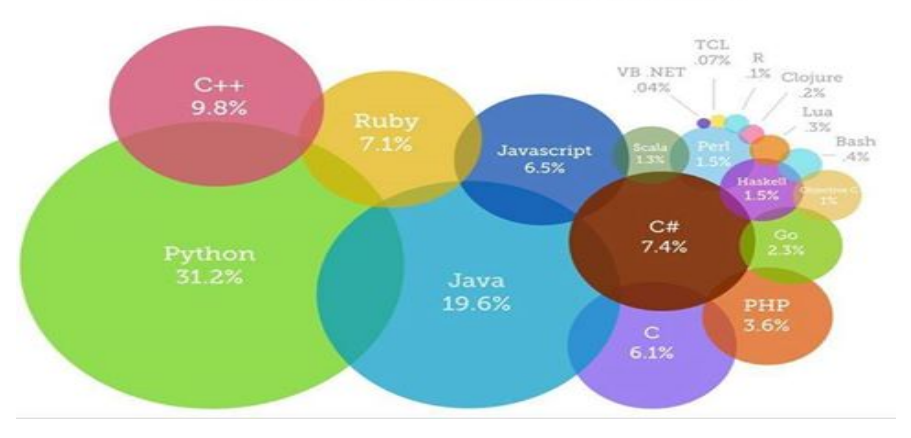

#### **"Choose wisely the weapon you will use at each battle."**

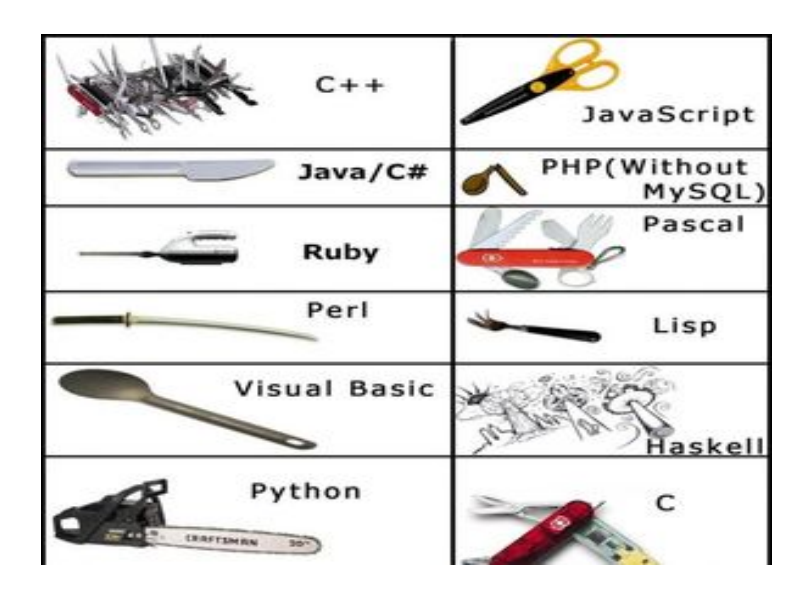

### Practical Advices Languages

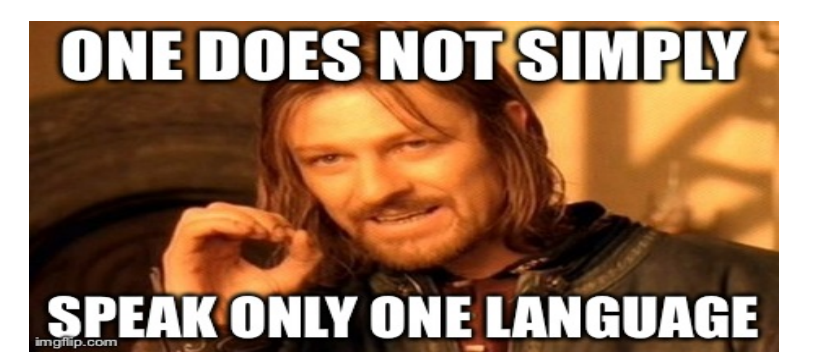

## **"Learn several languages"**

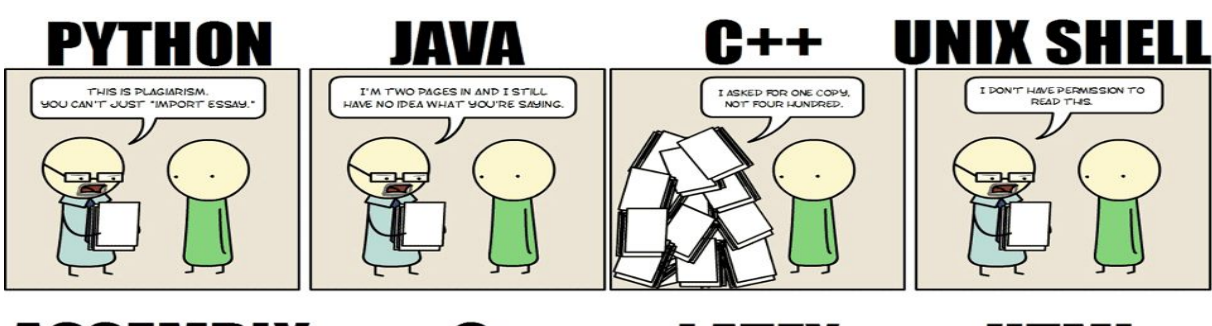

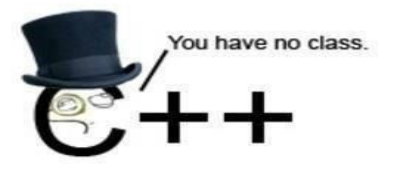

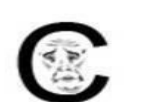

WeKnowMemes

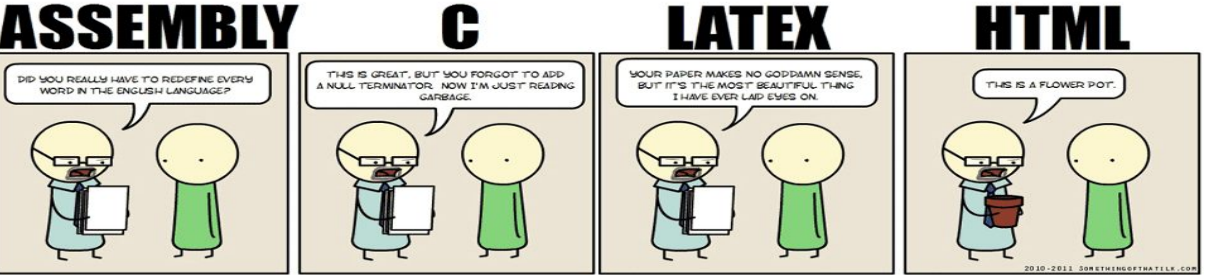

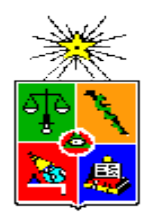

Center for Mathematical Modeling University of Chile

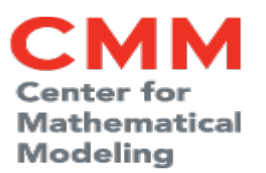

# HPC 123

Scientific Computing on HPC systems

### **Module 2/2** Thanks for your attention

By **Juan Carlos Maureira B.** *[<jcm@dim.uchile.cl>](mailto:jcm@dim.uchile.cl)*

v1.0 - 10/08/2018